## FL 9

Används tillsammans med PPT "PIS\_Periferi\_och\_io"

Exempelprojekt PLL och "timer" inledande exempel EXEMPEL: Initiering av systemets arbetstakt:

Lägg på OH: CRG: Översikt register, adressdefinitioner i C och assembler

```
// i fil "crg.c" 
#include "defsCRG.H" 
     /* PLL */ ( ((CRG*) (CRG_BASE))->refdv ) = REFDVVal; 
      ( ((CRG*) (CRG BASE))->synr ) = SYNRVal;
      /* vänta tills PLL låst... */ 
     while( (( (CRG*) (CRG_BASE))->crgfig ) & LOCK ) == 0); /* växla systemklocka till PLL. */ 
      ( (CRG<sup>*</sup>)(CRG_BASE))->clksel ) |= PLLSEL;
```
Samma sak fast i assembler...

; i fil "crg.s12" USE "defsCRG.s12" ; Generisk kod för programmerad arbetstakt... MOVB #REFDVVal,REFDV MOVB #SYNRVal,SYNR wait: BRCLR CRGFLG,#LOCK,wait ; vänta tills PLL låst... BSET CLKSEL,#PLLSEL ; växla systemklocka till PLL. EXEMPEL: Initiering av systemklocka och avbrottsvektor: Lägg på OH: CRG: Översikt register, adressdefinitioner i C och assembler

```
#include "defsCRG.H" 
#ifdef SIMTEST 
       #define TIMEBASE 0x10 
#else 
       #define TIMEBASE 0x49 
#endif 
#define SET_IRQ_VECTOR( interrupt_handler, address ) \ 
       *(unsigned int *) address = &( interrupt_handler ) 
       ... 
void timer_interrupt_routine( void ); 
void timer_init( void ) 
{ 
       /* Skriv tidbas för avbrottsintervall till RTICTL */ 
      ( (CRG*) (CRG_BASE))->rtictl ) = TIMEBASE;
       /* Aktivera avbrott från CRG-modul */ 
      ((\text{CRG*}) (\text{CRG_BASE})) ->crgint ) = \text{RTIE};
       /* måste också initiera avbrottsvektor */ 
       SET_IRQ_VECTOR(timer_interrupt_routine, 0x3FF0 ); 
} 
Samma sak fast i assembler... 
; i fil "crg.s12" 
#ifdef SIMTEST 
TIMEBASE EQU $10 
#else 
TIMEBASE EQU $49 
#endif 
       USE "defsCRG.s12" 
       ... 
       IMPORT _timer_interrupt_routine 
timer_init: 
; Initiera RTC avbrottsfrekvens 
; Skriv tidbas för avbrottsintervall till RTICTL 
      MOVB # TIMEBASE,RTICTL 
; Aktivera avbrott från CRG-modul 
      MOVB #RTIE,CRGINT 
; måste också initiera avbrottsvektor: 
       MOVW #_timer_interrupt_routine,$3FF0 
      RTS
```
Vid AVBROTT från räknarkretsen...

I STANDARD C kan inte avbrottsrutiner implementeras, många kompilatorer erbjuder dock utökningar, här förutsätter vi standard C..

```
 USE "defsCRG.s12" 
      ... 
      EXPORT _timer_interrupt_routine 
_timer_interrupt_routine: 
; Kvittera avbrott från RTC 
      BSET CRGFLG,#RTIF 
; "övrigt" som ska göras vid avbrott 
     RTI
```
**Alternativt**: skriv en "trampolin" i assembler... Gör grovjobbet i 'C'

```
; i fil "crg_asm.s12" 
     EXPORT _timer_interrupt_routine
      IMPORT _C_interrupt_routine 
timer_interrupt_routine: 
     JSR _C_interrupt_routine
     RTI 
// i fil "crg.c" 
#include "CRG.H" 
void C_interrupt_routine( void ) 
{ 
     ( (CRG*) (CRG_BASE)) ->crgflg ) |= RTIF;
```

```
 /* "övrigt" som ska göras vid avbrott */
```
}

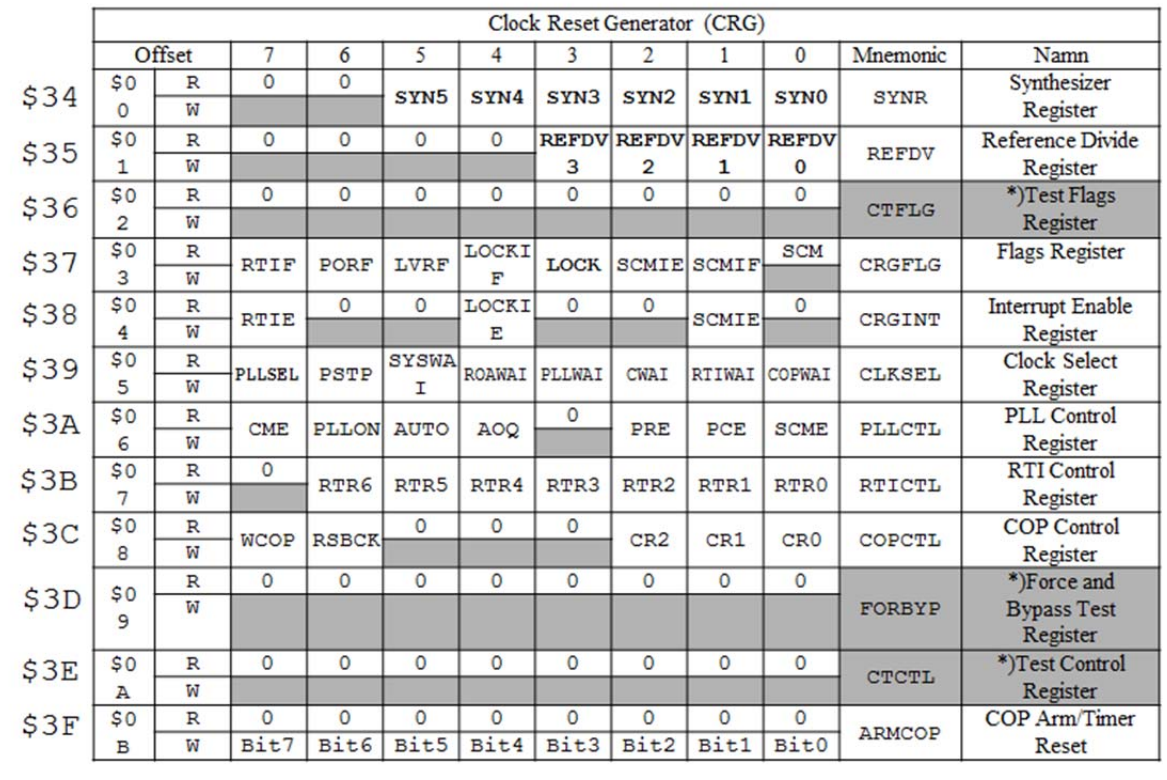

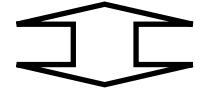

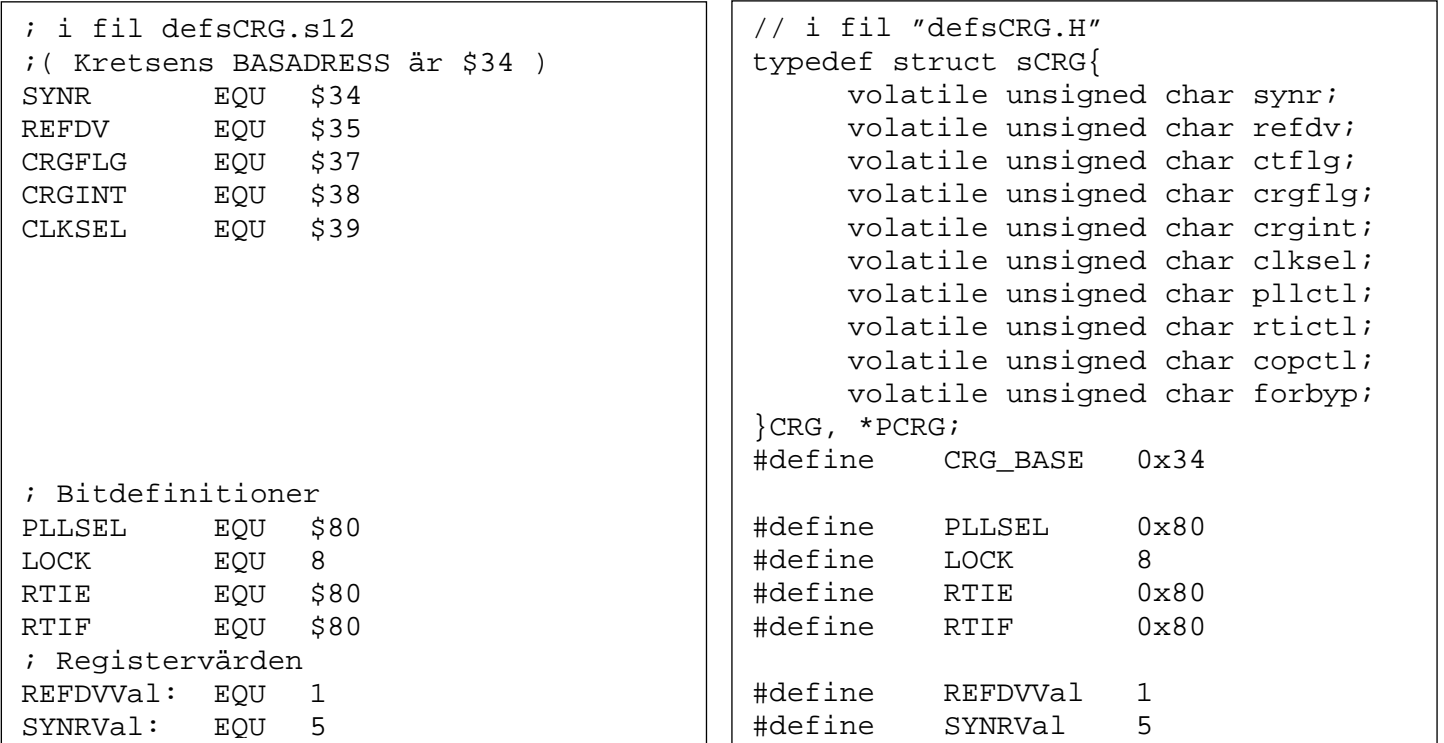